### Métodos de Busca Parte 1

#### **Introdução à Ciência da Computação II**

Prof. Diego Raphael Amancio

Baseado no material do Prof. Rudinei Goularte e do Prof. Thiago A. S. Pardo

Introdução

**n Importância em estudar busca** 

- <sup>n</sup> Busca é uma tarefa muito comum?
- **Nation de Vários métodos e estruturas de dados podem** ser empregados para se fazer busca
	- <sup>n</sup> Quais estruturas de dados?
- Certos métodos de organização/ordenação de dados podem tornar o processo de busca mais eficiente

Introdução

■ O problema da busca (ou pesquisa)

"Dado um conjunto de elementos, onde cada um é identificado por uma chave, o objetivo da busca é localizar, nesse conjunto, o elemento que corresponde a uma chave específica"

- **n Tabela:** termo genérico, pode ser qualquer estrutura de dados usada para armazenamento interno e organização dos dados
- **I** Uma tabela é um conjunto de elementos, chamados registros

- Existe uma chave associada a cada registro, usada para diferenciar os registros entre si
	- Chave interna: chave está contida dentro do registro, em uma<br>localização específica
	- <sup>n</sup> Chave externa: essas chaves estão contidas em uma tabela de chaves separada que inclui ponteiros para os registros
	- n Chave primária: para todo arquivo existe pelo menos um conjunto<br>exclusivo de chaves
		- Dois registros não podem ter o mesmo valor de chave
	- <sup>n</sup> Chave secundária: são as chaves não primárias
		- <sup>n</sup> Chaves que não precisam ter seus valores exclusivos

- Algoritmo de busca
	- **Examplemente, é o algoritmo que aceita um** argumento **a** e tenta encontrar o registro cuja chave seja **a**

- **n Operações na tabela** 
	- **Inserção: adicionar um novo elemento à tabela**
	- Algoritmo de busca e inserção: se não encontra o registro, insere um novo
	- **Remoção: retirar um elemento da tabela**
	- Recuperação: procurar um elemento na tabela e, se achá-lo,<br>torná-lo disponível

### Tipos de Busca

- A tabela pode ser:
	- **u** Um vetor de registros
	- **Juma lista encadeada**
	- **ulma** árvore
	- $\blacksquare$  Etc.
- **A** tabela pode ficar:
	- **Totalmente na memória (busca interna)**
	- **n** Totalmente no armazenamento auxiliar (busca externa)
	- Dividida entre ambos

### Tipos de Busca

- <sup>n</sup> Algumas **técnicas de busca em memória interna** são
	- **Busca Sequencial**
	- **Busca Binária**
	- Busca por Interpolação
	- **Busca em Árvores**
	- **-** Hashing
- <sup>n</sup> O objetivo é encontrar um dado registro com o **menor custo**
	- Cada técnica possui vantagens e desvantagens

A busca sequencial é a forma mais simples de busca

 $\overline{\phantom{a}}$  É aplicável a uma tabela organizada como um vetor ou como uma lista encadeada

- **Busca mais simples que há** 
	- **Percorre-se registro por registro em busca** da chave

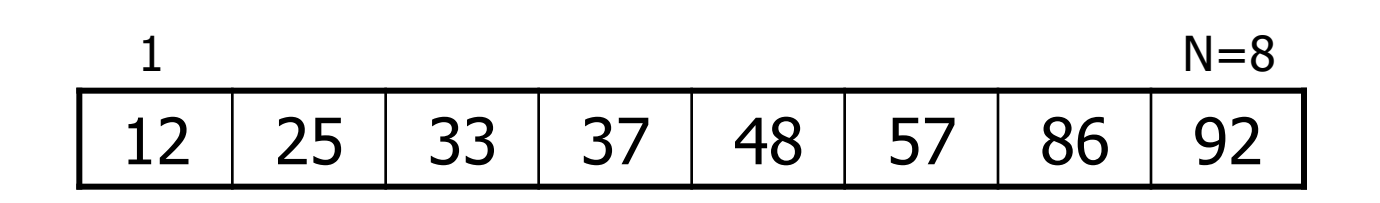

### **Busca mais simples que há**

**Percorre-se registro por registro em busca** da chave

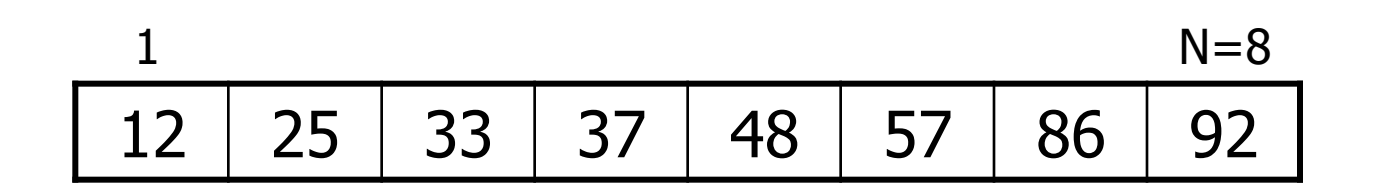

### **Busca mais simples que há**

**Percorre-se registro por registro em busca** da chave

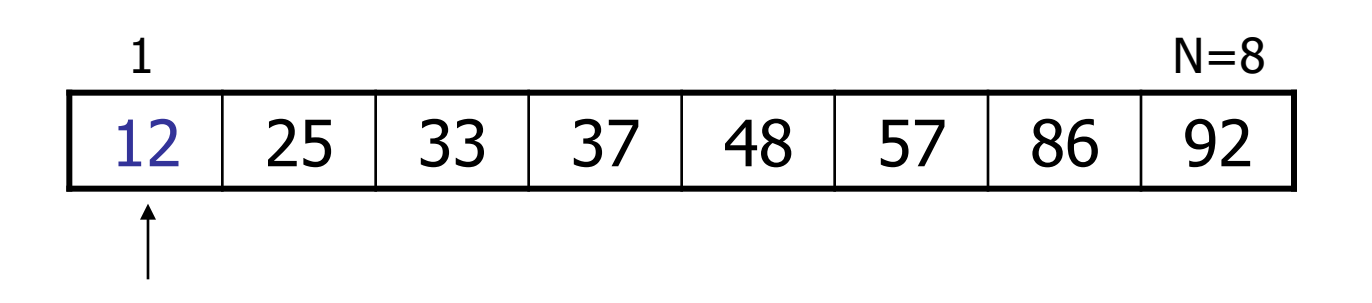

### **Busca mais simples que há**

**Percorre-se registro por registro em busca** da chave

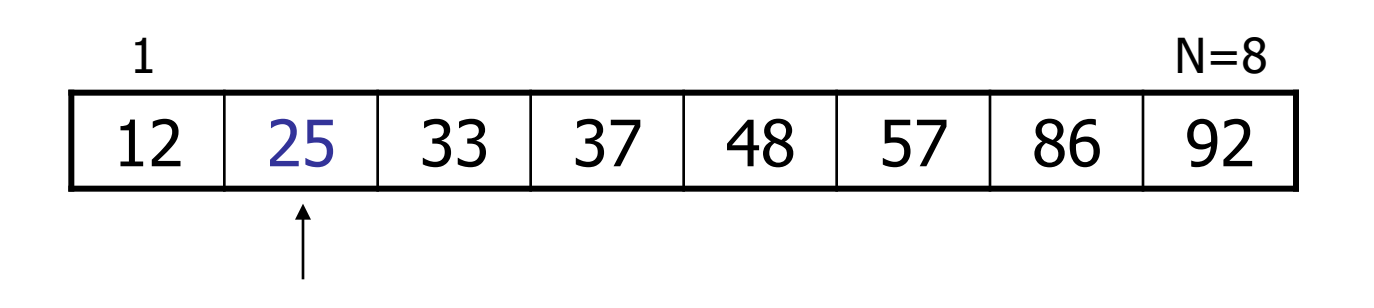

### **Busca mais simples que há**

**Percorre-se registro por registro em busca** da chave

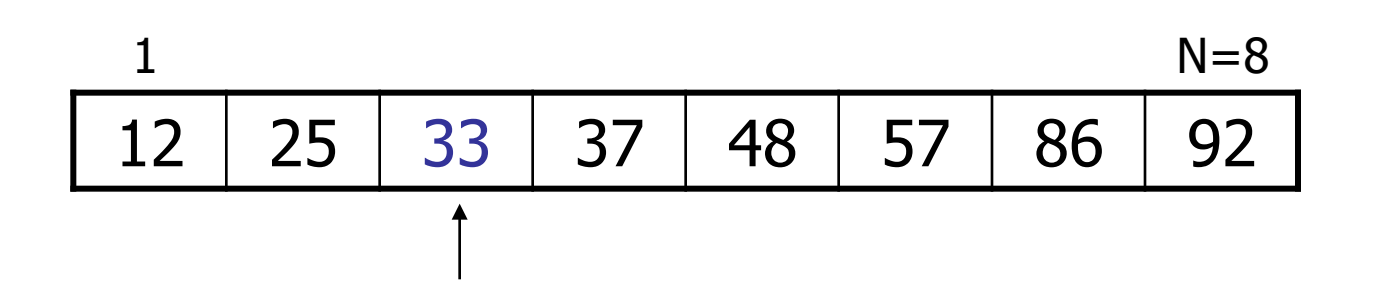

### **Busca mais simples que há**

**Percorre-se registro por registro em busca** da chave

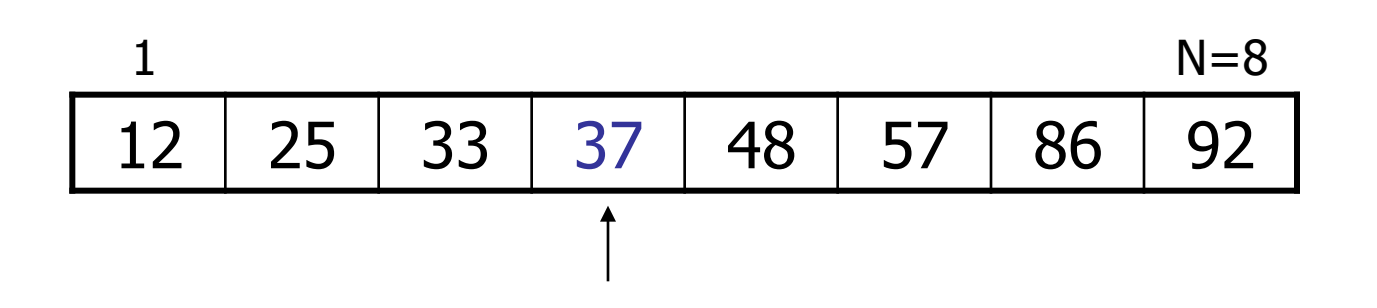

### **Busca mais simples que há**

**Percorre-se registro por registro em busca** da chave

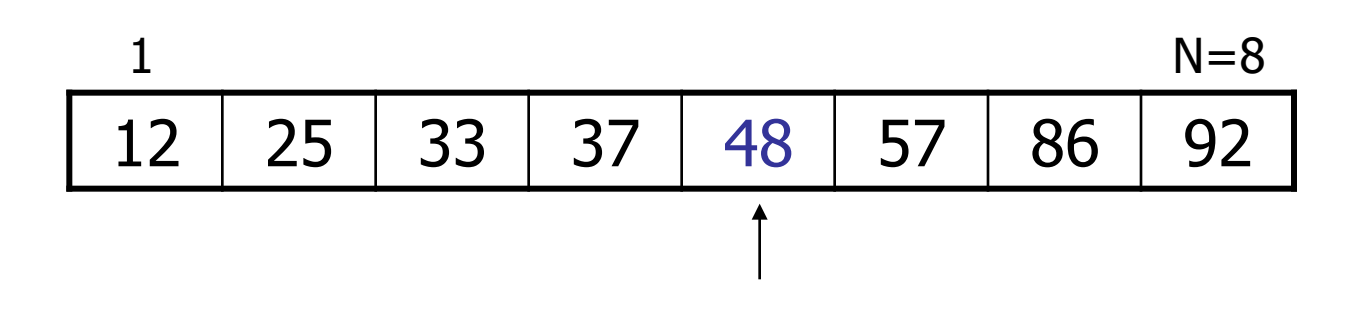

- **n** Implementação
	- Algoritmo de busca seqüencial em um vetor A, com N posições (0 até N-1), sendo x a chave procurada

- Uma maneira de tornar o algoritmo mais eficiente é usar um **sentinela** 
	- **EXECTE:** Sentinela: consiste em adicionar um elemento de valor x no final da tabela
	- <sup>n</sup> Qual a vantagem de se usar um nó sentinela?

- **I** Uma maneira de tornar o algoritmo mais eficiente é usar um **sentinela** 
	- <sup>n</sup> Sentinela: consiste em adicionar um elemento de valor x no final da tabela
	- <sup>n</sup> O sentinela garante que o elemento será encontrado, o que elimina um teste, melhorando a performance do algoritmo

- **n** Implementação
	- **Busca seqüencial com sentinela**

### **Limitações do vetor**

- **n** Tamanho fixo
	- **Pode desperdiçar ou faltar espaço**

- **n** Alternativa
	- <sup>n</sup> Lista encadeada
		- . O que muda na busca sequencial?

```
//busca sequencial com sentinela no fim;
//exige que arranjo seja declarado com uma posição a mais
\varphi and busca sequencial com sentinela (int v[], int n, int x) {
     int i;
     v[n]=x;for(i=0; x!=v[i]; i++);
     if (i\le n) return(i);
     else return(-1);
```
- **Complexidade** 
	- **Se o registro for o primeiro: 1 comparação**
	- **EXECT** Se o registro procurado for o último: N comparações
	- <sup>n</sup> Se for igualmente provável que o argumento apareça em qualquer posição da tabela, em média: (n+1)/2 comparações
	- Se a busca for mal sucedida: N comparações
	- $\blacksquare$  Logo, a busca seqüencial, no pior caso, é O(n)

**Arranjo não ordenado** 

**Example 11 Inserção no final do arranjo** 

- **Remoção** 
	- <sup>n</sup> Realocação dos registros acima do registro removido

Para aumentar a eficiência

- **Reordenar continuamente a tabela de modo que os** registros mais acessados sejam deslocados para o início
	- A) Método mover-para-frente: sempre que uma pesquisa obtiver êxito, o registro recuperado é colocado no início da lista
	- B) Método da transposição: um registro recuperado com sucesso é trocado com o registro imediatamente anterior
		- <sup>n</sup> Ambos se baseiam no fenômeno da recuperação recorrente de registros

### ■ Desvantagens do método mover-para-frente

- **I** Uma única recuperação não implica que o registro será freqüentemente recuperado
	- **Perda de eficiência para os outros registros**
- <sup>n</sup> O método é mais "caro" em vetores do que em listas **Por quê?**
- **Nantagens do método mover-para frente** 
	- **Possui resultados melhores para quantidades** pequena e média de buscas

- Busca seqüencial em tabela ordenada
	- A eficiência da operação de busca melhora se as chaves dos registros estiverem ordenadas
		- n No pior caso (caso em que a chave não é encontrada), são necessárias N comparações quando as chaves estão desordenadas
		- n No caso médio, N/2 comparações se as chaves estiverem ordenadas, pois se para a busca assim que uma chave maior do que a procurada é encontrada

- **Busca seqüencial indexada** 
	- <sup>n</sup> Existe uma tabela auxiliar, chamada tabela de índices, além do próprio arquivo ordenado
	- <sup>n</sup> Cada elemento na tabela de índices contém uma chave (kindex) e um indicador do registro no arquivo que corresponde a kindex
		- <sup>n</sup> Faz-se a busca a partir do ponto indicado na tabela, sendo que a busca não precisa ser feita desde o começo
	- n Pode ser implementada como um vetor ou como uma lista encadeada
		- <sup>n</sup> O indicador da posição na tabela pode ser um ponteiro ou uma variável inteira

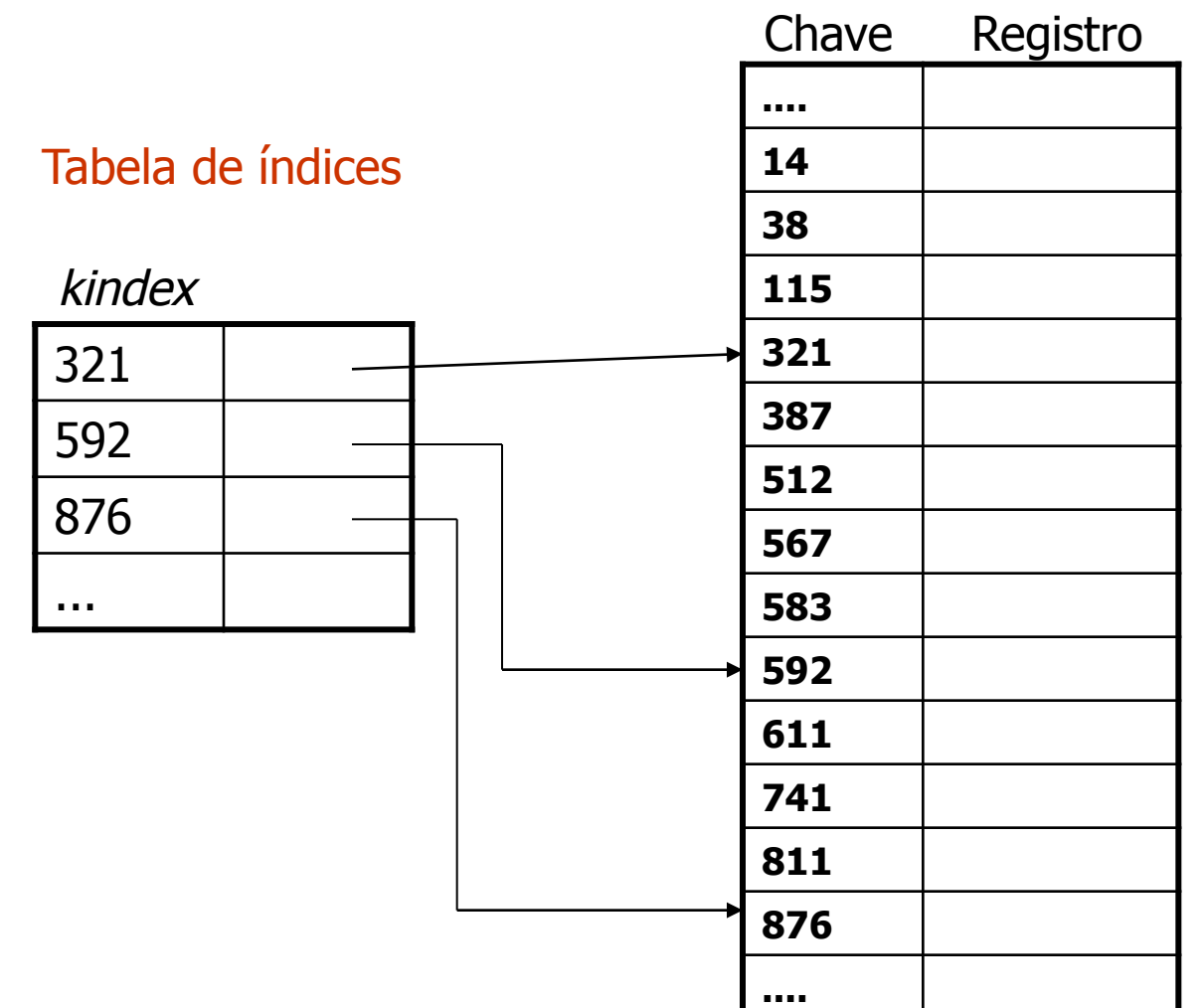

- **Busca seqüencial indexada** 
	- Se a tabela for muito grande, pode-se ainda usar a **tabela de índices secundária** 
		- <sup>n</sup> O índice secundário é um índice para o índice primário

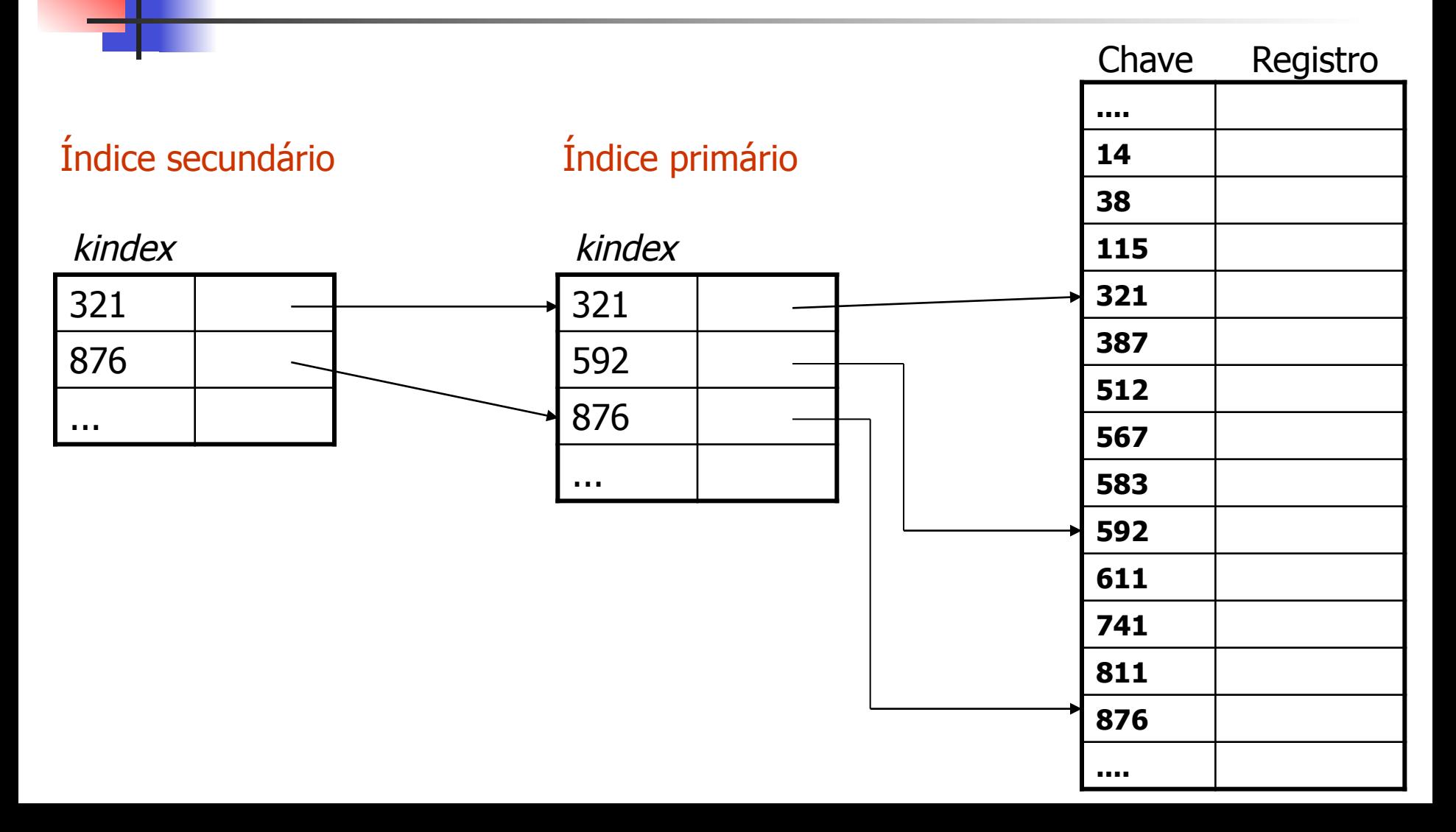

- **Nantagem** 
	- <sup>n</sup> Os itens na tabela poderão ser examinados seqüencialmente sem que todos os registros precisem ser acessados
		- <sup>n</sup> O tempo de busca diminui consideravelmente
- **Desvantagens**

- **Nantagem** 
	- <sup>n</sup> Os itens na tabela poderão ser examinados seqüencialmente sem que todos os registros precisem ser acessados
		- **.** O tempo de busca diminui consideravelmente
- **Desvantagens** 
	- A tabela tem que estar ordenada

#### **Vantagem**

- <sup>n</sup> Os itens na tabela poderão ser examinados seqüencialmente sem que todos os registros precisem ser acessados
	- O tempo de busca diminui consideravelmente
- **Desvantagens** 
	- A tabela tem que estar ordenada
	- Exige espaço adicional para armazenar a(s) tabela(s) de índices
- Algo mais?

#### **Vantagem**

- <sup>n</sup> Os itens na tabela poderão ser examinados seqüencialmente sem que todos os registros precisem ser acessados
	- <sup>n</sup> O tempo de busca diminui consideravelmente
- **Desvantagens** 
	- A tabela tem que estar ordenada
	- Exige espaço adicional para armazenar a(s) tabela(s) de índices
- <sup>n</sup> Cuidados com inserção e remoção

■ Remoção

**Remove-se o elemento e rearranja-se a** tabela inteira e o(s) índice(s)

**- Marca-se a posição do elemento removido,** indicando que ela pode ser ocupada por um outro elemento futuramente

<sup>n</sup> A posição da tabela fica vazia

**n** Inserção

**Se houver espaço vago na tabela,** rearranjam-se os elementos localmente

**Se não houver espaço vago** 

<sup>n</sup> Rearranjar a tabela a partir do ponto apropriado e reconstruir o(s) índice(s)

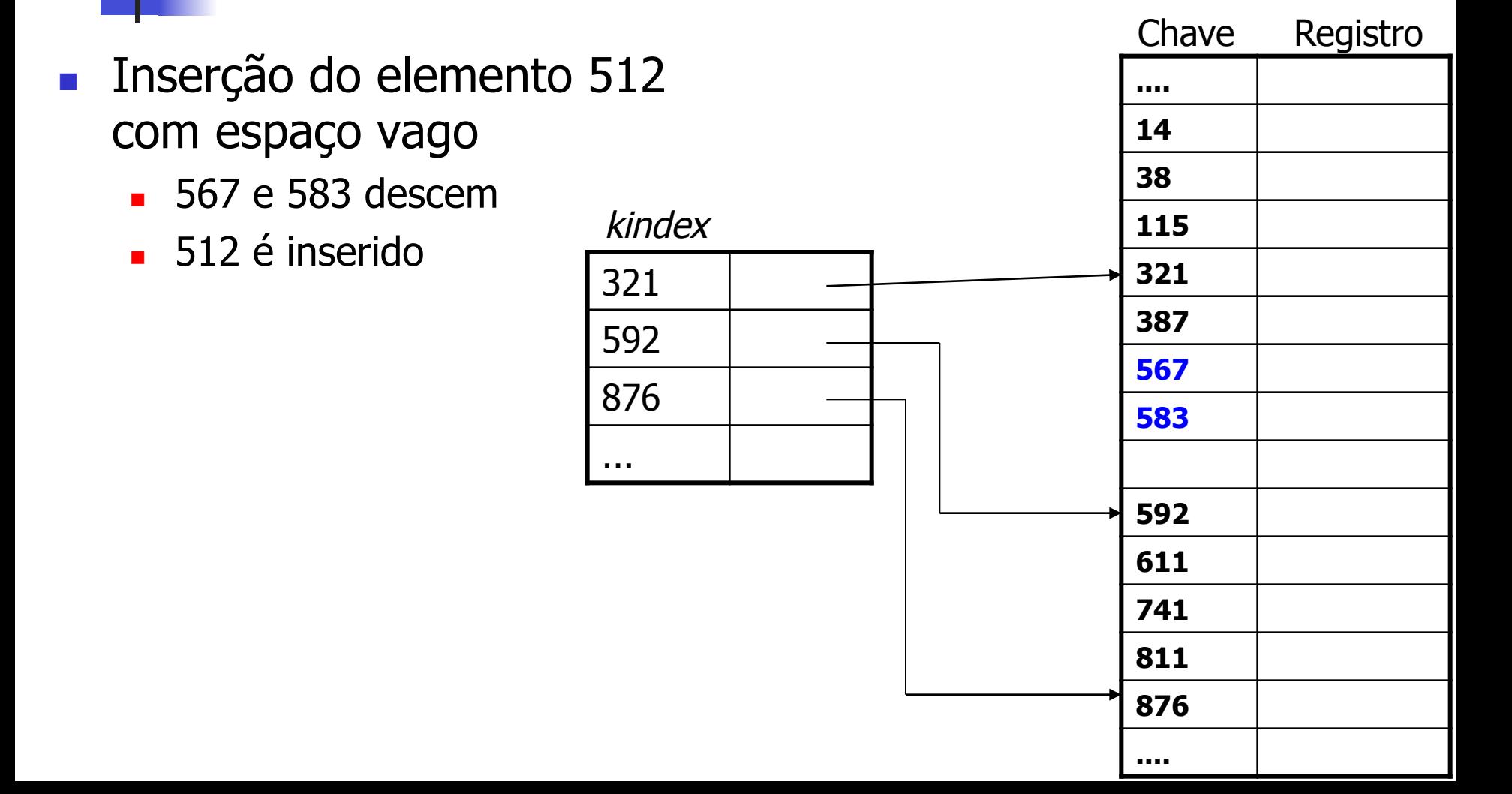

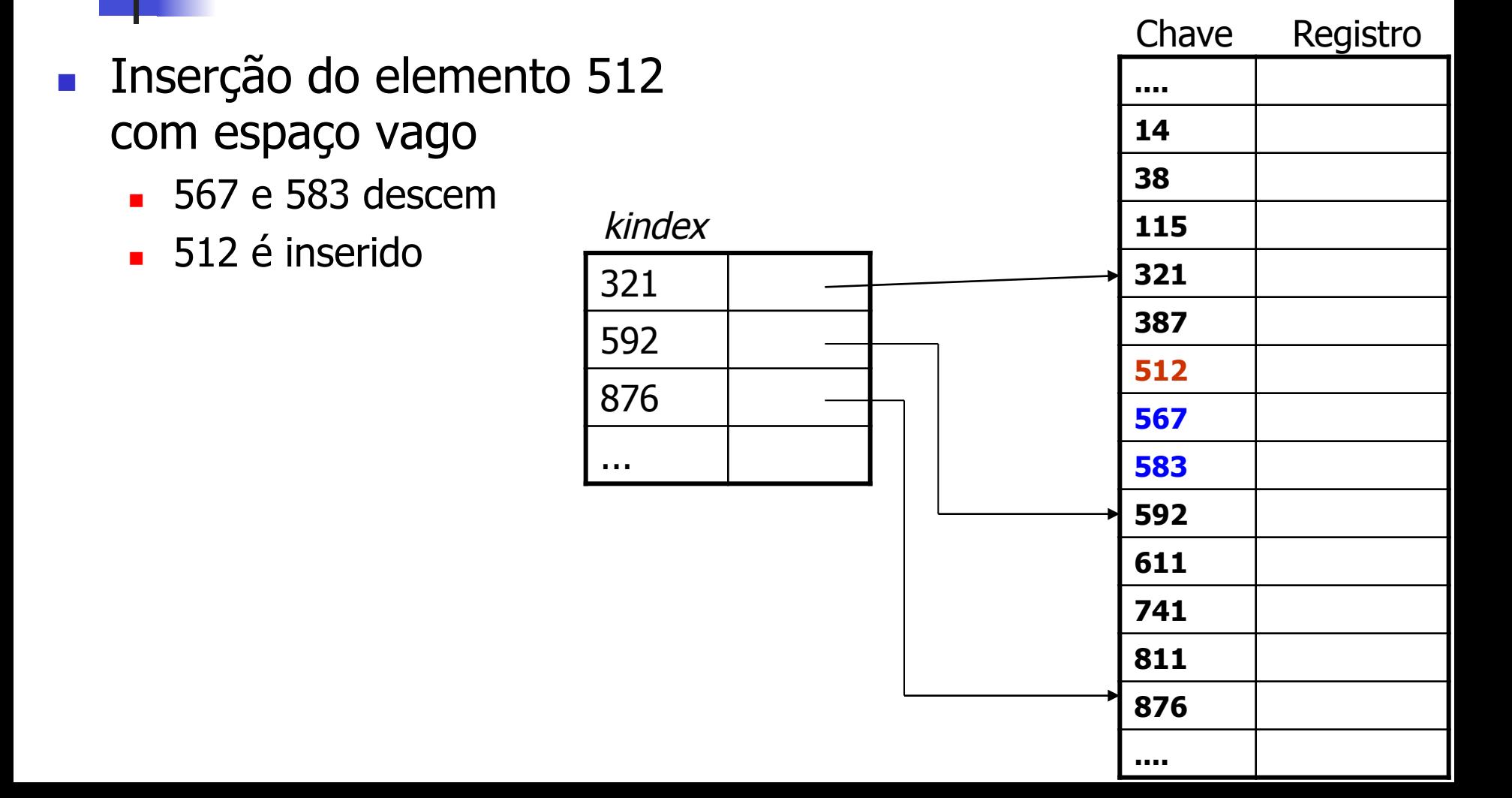

#### **n Inserção do elemento 512** sem espaço vago

- $\blacksquare$  Elementos a partir de 567 descem
- **512** é inserido
- $\blacksquare$  Índice é reconstruído

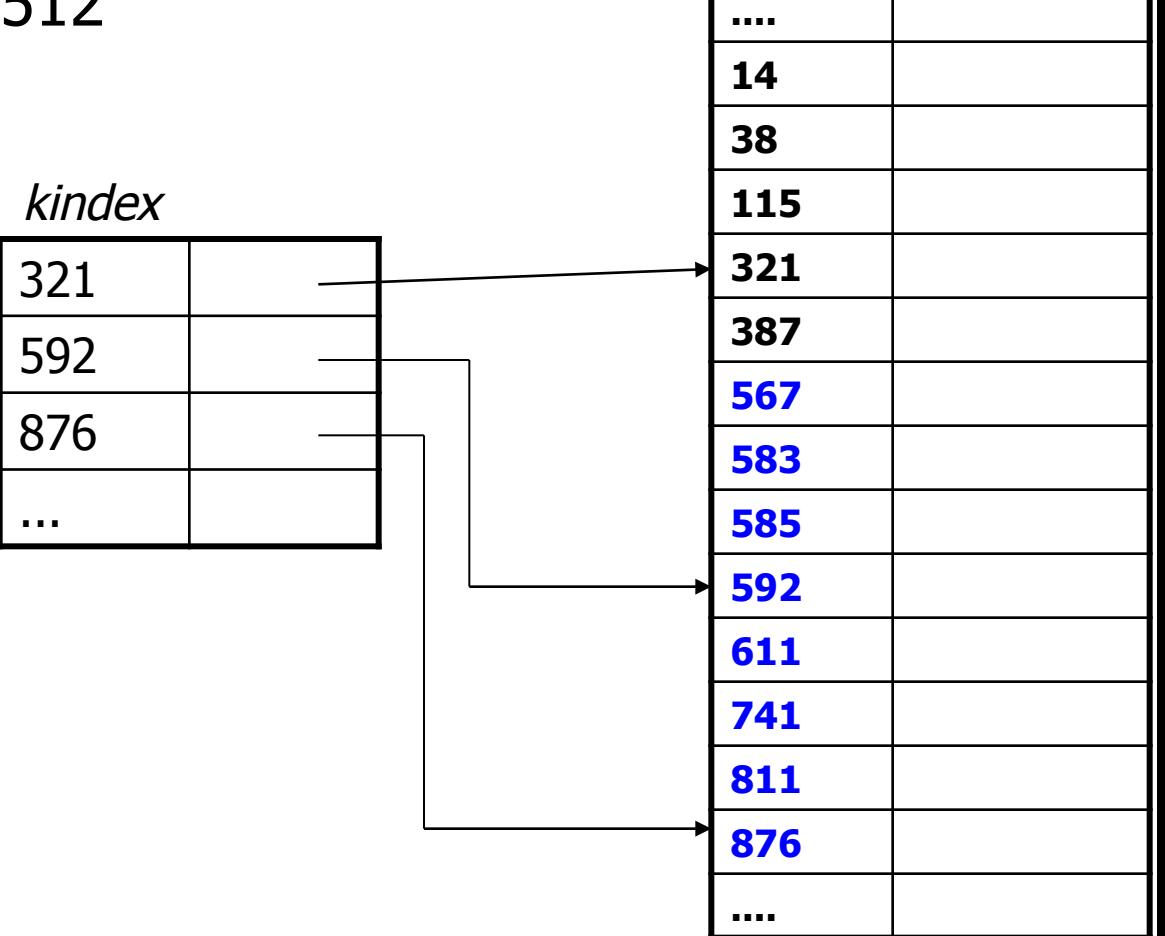

Chave Registro

#### **n Inserção do elemento 512** sem espaço vago

- $\blacksquare$  Elementos a partir de 567 descem
- **512 é inserido**
- $\blacksquare$  Índice é reconstruído

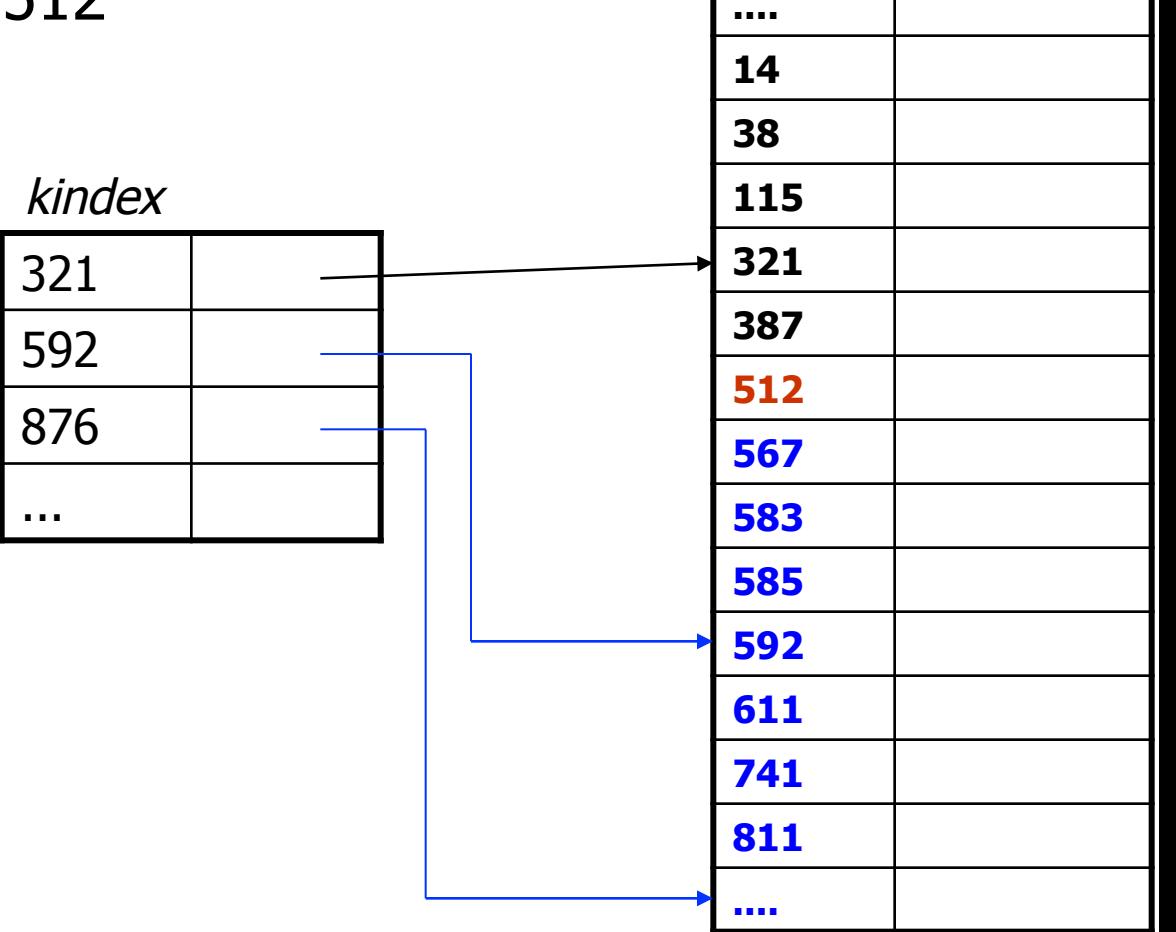

Chave Registro

- Como montar o índice primário
	- <sup>n</sup> Se a tabela não estiver ordenada, ordene-a
	- <sup>n</sup> Divide-se o número de elementos da tabela pelo tamanho do índice desejado: n/tamanho-índice
	- **Para montar o índice, recuperam-se da tabela os elementos** 0, 0+n/tamanho-índice, 0+2\*n/tamanho-índice, etc.
	- Cada elemento do índice representa n/tamanho-índice elementos da tabela

- **n** Exemplo
	- <sup>n</sup> Divide-se o número de elementos da tabela pelo tamanho do índice desejado
		- Se a tabela tem 1.000 elementos e deseja-se um índice primário de 10 elementos, faz-se 1.000/10=100
	- n Para montar o índice, recuperam-se da tabela os elementos 0, 0+n/tamanho-índice, 0+2\*n/tamanho-índice, etc.
		- <sup>n</sup> O índice primário é montado com os elementos das posições 0, 100, 200, etc. da tabela
	- Cada elemento do índice representa n/tamanho-índice elementos da tabela
		- <sup>n</sup> Cada elemento do índice primário aponta para o começo de um grupo de 100 elementos da tabela

- Para montar um índice secundário, aplica-se raciocínio similar sobre o índice primário
- Em geral, não são necessários mais do que 2 índices

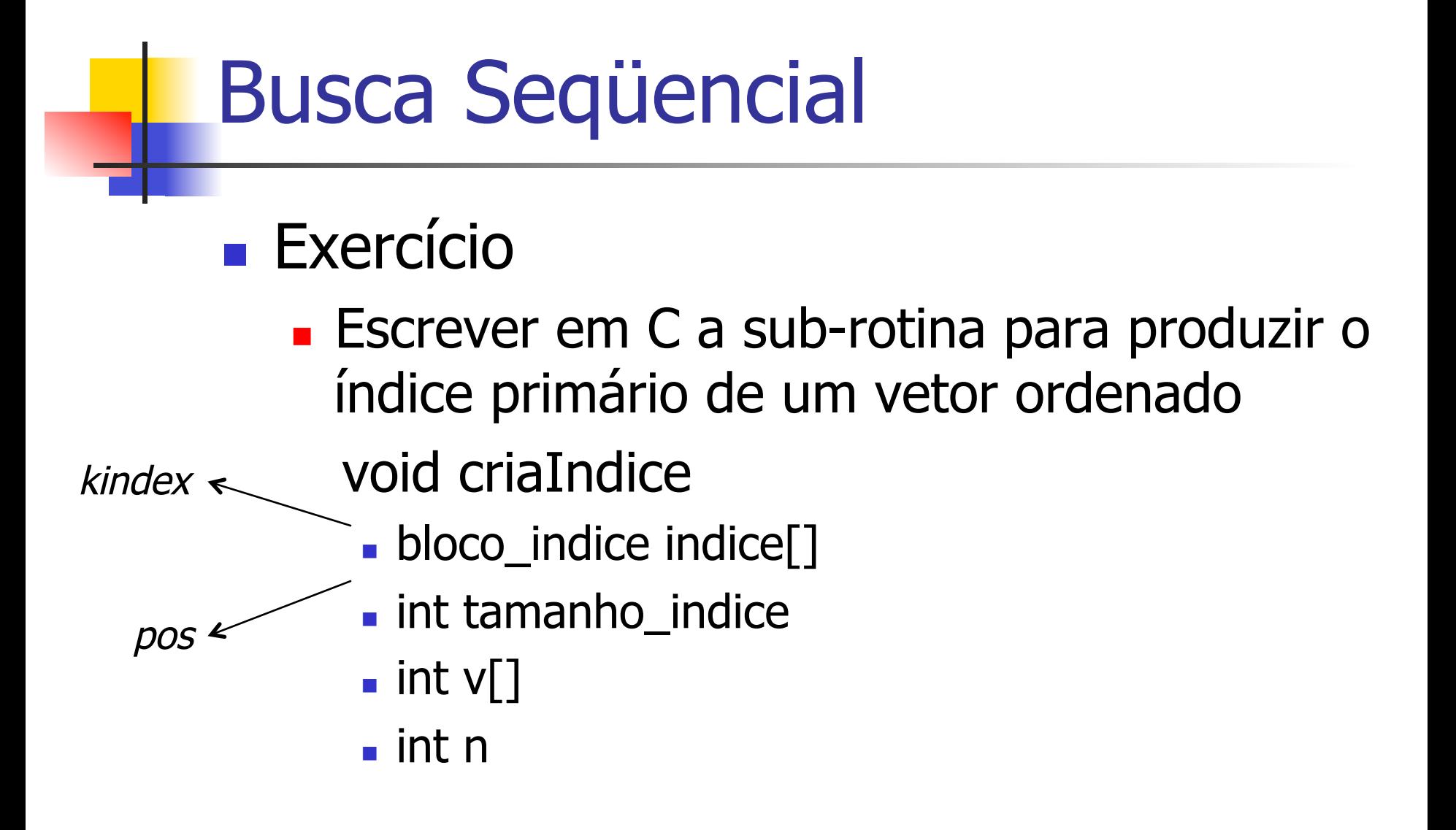

## Implementação

```
//função que cria o índice primário para
//a busca sequencial indexada usar
void cria indice (bloco indice indice [],
                 int tam indice, int v[], int n) {
     int pos, i=0;while (i<tam indice) {
           pos=i*n/tam indice;
           indice[i].kindex=v[pos];
           indice[i].pos=pos;
           i++;
```
■ Exercício (nota adicional)

- **Escrever em C uma sub-rotina de busca** sequencial indexada por um elemento em uma tabela com índice primário
- n int bsi  $\rightarrow$  retorna posicao
	- $\blacksquare$  int v[], int n
	- **bloco\_indice indice[], int tamanho\_indice**
	- $\blacksquare$  int x

```
//busca sequencial indexada: além do vetor ordenado, exige que se tenha<br>o indice previamente criado (pela função acima)<br>Fint busca sequencial indexada(int v[], int n, bloco indice indice[], int
 tam indice, int x) {
          int i;
```

```
//busca no índice primário
for (i=0; i<tam indice && indice[i].kindex\leqx; i++);
i =indice[i - 1]. pos;
```

```
//busca na tabela
while ((i\le n) && (v[i]\le x))i++;
if ((i\le n) & (v[i]=x))return (i);else return(-1);
```
■ Se os dados estiverem ordenados em um arranjo, pode-se tirar vantagens dessa ordenação

**Busca binária** 

A[i] < = A[i + 1], se ordem crescente  $A[i]$  > =  $A[i+1]$ , se ordem decrescente

- O elemento buscado é comparado ao elemento do meio do arranjo
	- Se igual, busca bem-sucedida
	- Se menor, busca-se na metade inferior do arranjo
	- Se maior, busca-se na metade superior do arranjo

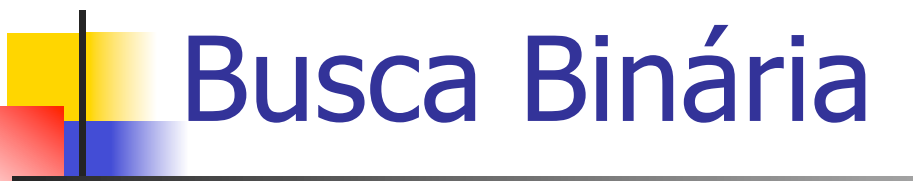

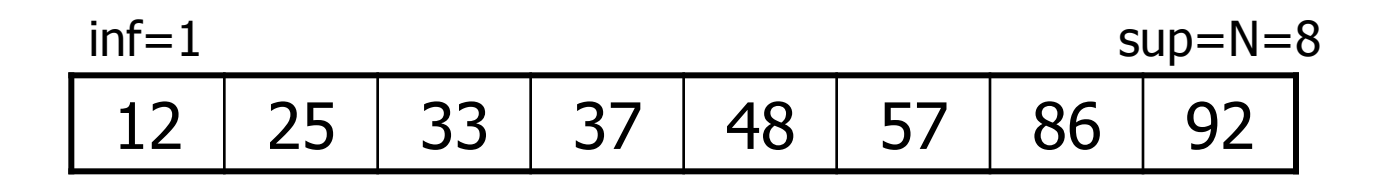

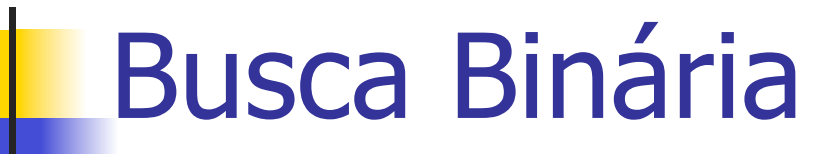

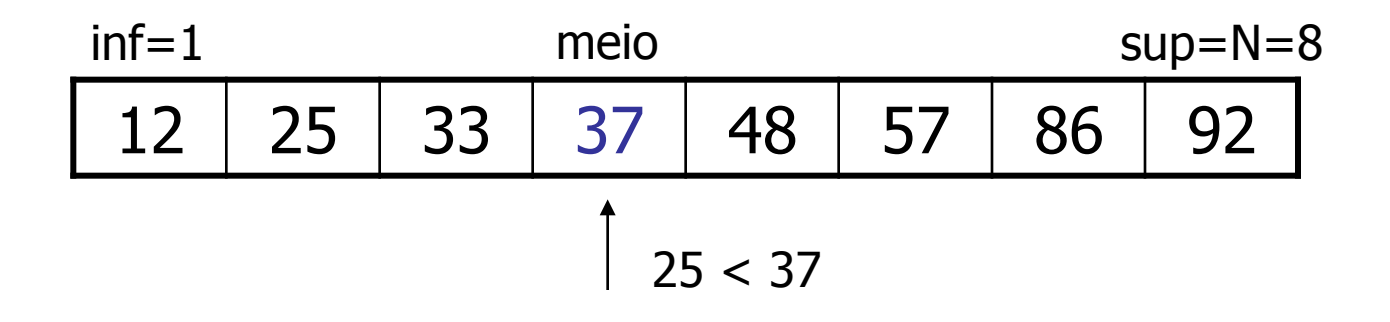

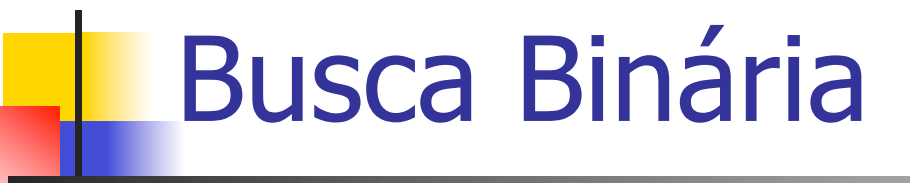

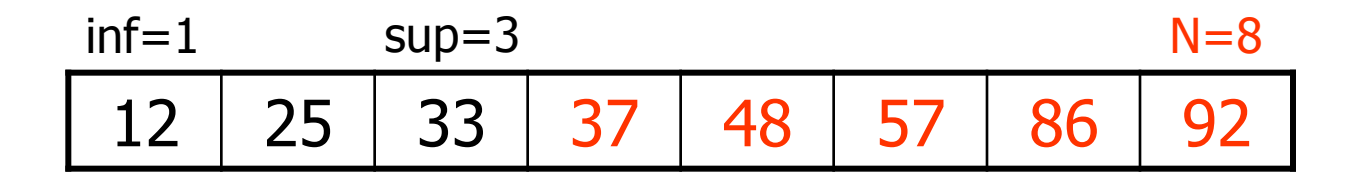

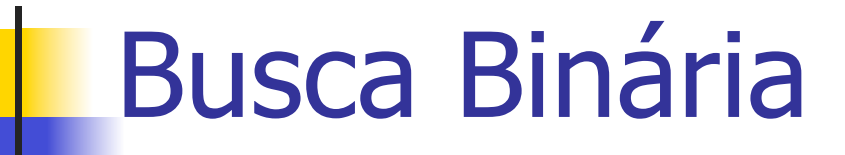

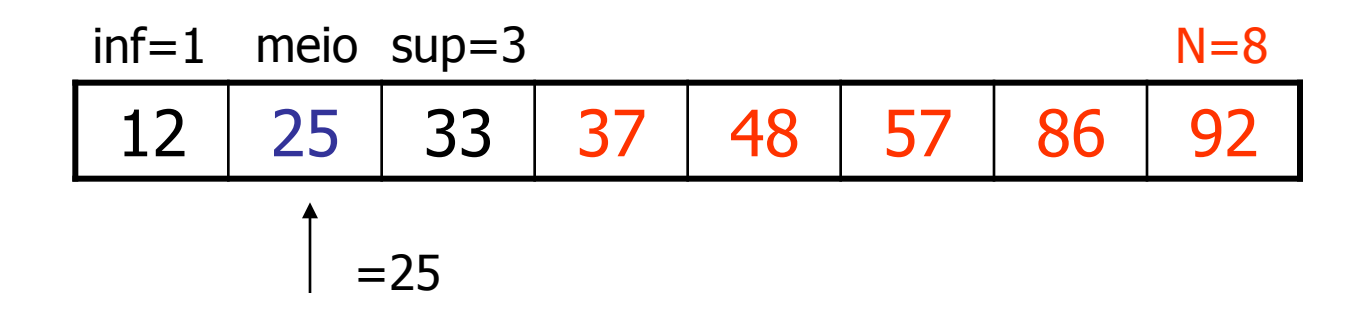

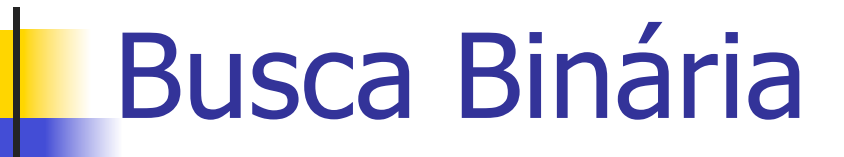

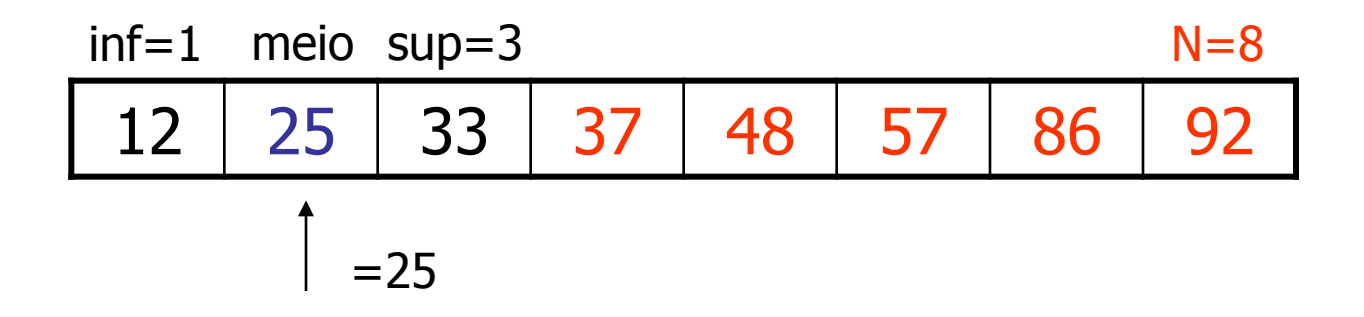

Em cada passo, o tamanho do arranjo em que se busca é dividido por 2

### **n** Exercício

- **Escrever em C uma sub-rotina de busca** binária por um elemento em um arranjo ordenado
	- **N** Versão recursiva
	- **Jurilio Versão não recursiva**

```
//busca binária não recursiva
Fint busca binaria (int v[], int n, int x) {
    int inf=0, sup=n-1, meio;
```

```
while (inf \leq sup) {
    meio = (inf+sup)/2;if (x == v [meio])return (1);
    else if (x<v[meio])
         sup=meio-1;
    else inf=meio+1;
```

```
return (0);
```

```
//busca binária recursiva: deve passar os limites inferior
(inicialmente igual a 0) e superior (inicialmente igual a
\ln -1)
int busca binaria rec(int v[], int inf, int sup, int x) {
    int meio;
```

```
if (inf \leq sup) {
    meio = (inf+sup)/2;
    if (x == v [meio])return (1);
    else if (x<v[meio])
             return (busca binaria rec(v, inf, meio-1, x));
    else return (busca binaria rec(v, meio+1, sup, x));
else return(0);
```
**n** Complexidades?

**n** Complexidades?

O(log(n)), pois cada comparação reduz o número de possíveis candidatos por um fator de 2

### **Nantagens**

- **Eficiência da busca**
- <sup>n</sup> Simplicidade da implementação

### **n** Desvantagens

<sup>n</sup> Nem todo arranjo está ordenado

### **N** Vantagens

- **Eficiência da busca**
- <sup>n</sup> Simplicidade da implementação

### **Desvantagens**

- **Nem todo arranjo está ordenado**
- **Exige o uso de um arranjo para armazenar os dados** 
	- <sup>n</sup> Faz uso do fato de que os índices do vetor são inteiros consecutivos
- <sup>n</sup> Inserção e remoção de elementos são ineficientes
	- **Realocação de elementos**

- <sup>n</sup> A busca binária pode ser usada com a organização de tabela seqüencial indexada
	- **Em vez de pesquisar o índice seqüencialmente,** pode-se usar uma busca binária

## Busca por Interpolação

- Se as chaves estiverem uniformemente distribuídas, esse método pode ser ainda mais eficiente do que a busca binária
- Com chaves uniformemente distribuídas, pode-se esperar que x esteja aproximadamente na posição

meio = inf + (sup – inf)  $*(x - A[\inf]) / (A[\sup] - A[\inf]))$ 

sendo que inf e sup são redefinidos iterativamente como na busca binária

## Busca por Interpolação

**n** Complexidade

 $O(log(log(n)))$  se as chaves estiverem uniformemente distribuídas

<sup>n</sup> Raramente precisará de mais comparações

**n** Se as chaves não estiverem uniformemente distribuídas, a busca por interpolação pode ser tão ruim quanto uma busca seqüencial

## Busca por Interpolação

#### **Desvantagem**

- **Em situações práticas, as chaves tendem a se** aglomerar em torno de determinados valores e não são uniformemente distribuídas
	- **Exemplo: há uma quantidade maior de nomes** começando com "S" do que com "Q"